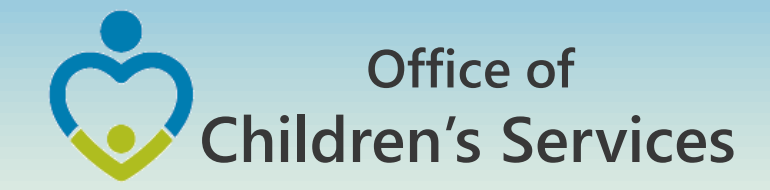

# **CSA LEDRS Fiscal Year 17 Implementation Webinar**

Preetha Agrawal Information Technology Director Office of Children's Services

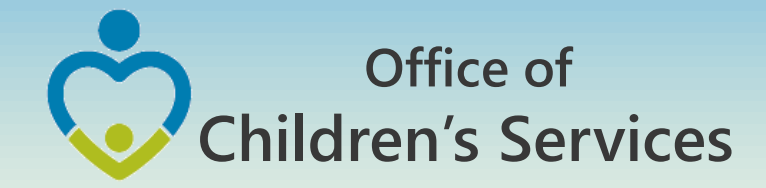

## Fiscal Year 17

No Data Set Submission No Expenditure File Submission

- Data Set for Fiscal Year 2016 Quarter 4 is due by October 15th
- Expenditure File CSA & Title IV-E for date range April 1, 2016 – June 30, 2016 is due by July 31

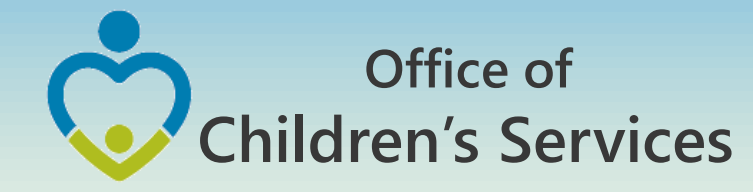

## Fiscal Year 17 – LEDRS File

- This is a combined file containing data elements present in the current CSA Data Set and Expenditure File
- This file consists of detailed information of all payment/refunds made by a locality
- This file shall contain data extracted after the last submission of a LEDRS file from the locality's IT system
- During the months of July, Aug, Sept, this file shall contain data for 2 Fiscal Years (current & previous)
- The **first LEDRS** file submission shall be accepted by OCS from **August 1, 2016**

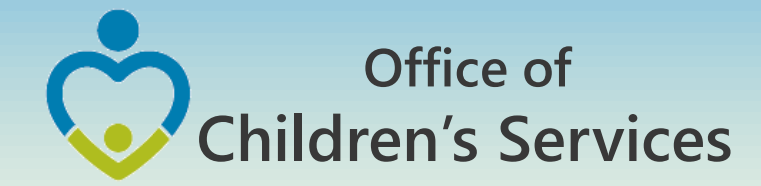

## LEDRS File Submission – Frequency

LEDRS File: Data is submitted at the same frequency as the locality's Pool Reimbursement

Pool Reimbursement Report, no more than monthly and no less than quarterly.

LEDRS file submission shall be in concurrence with Pool Fund Reimbursement request. Files shall be submitted no more than monthly and no less than quarterly.

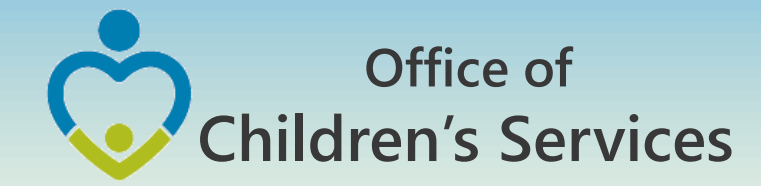

# LEDRS & Pool Reimbursement Relation

- If a LEDRS file is NOT uploaded by the locality. The Report Preparer shall not be able to manually enter and submit the Pool Reimbursement Report.
- The Report Preparer shall have to verify if the pool reimbursement report that the agency is planning to submit matches with the LEDRS file expenditure report

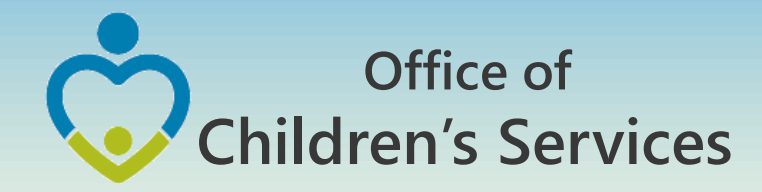

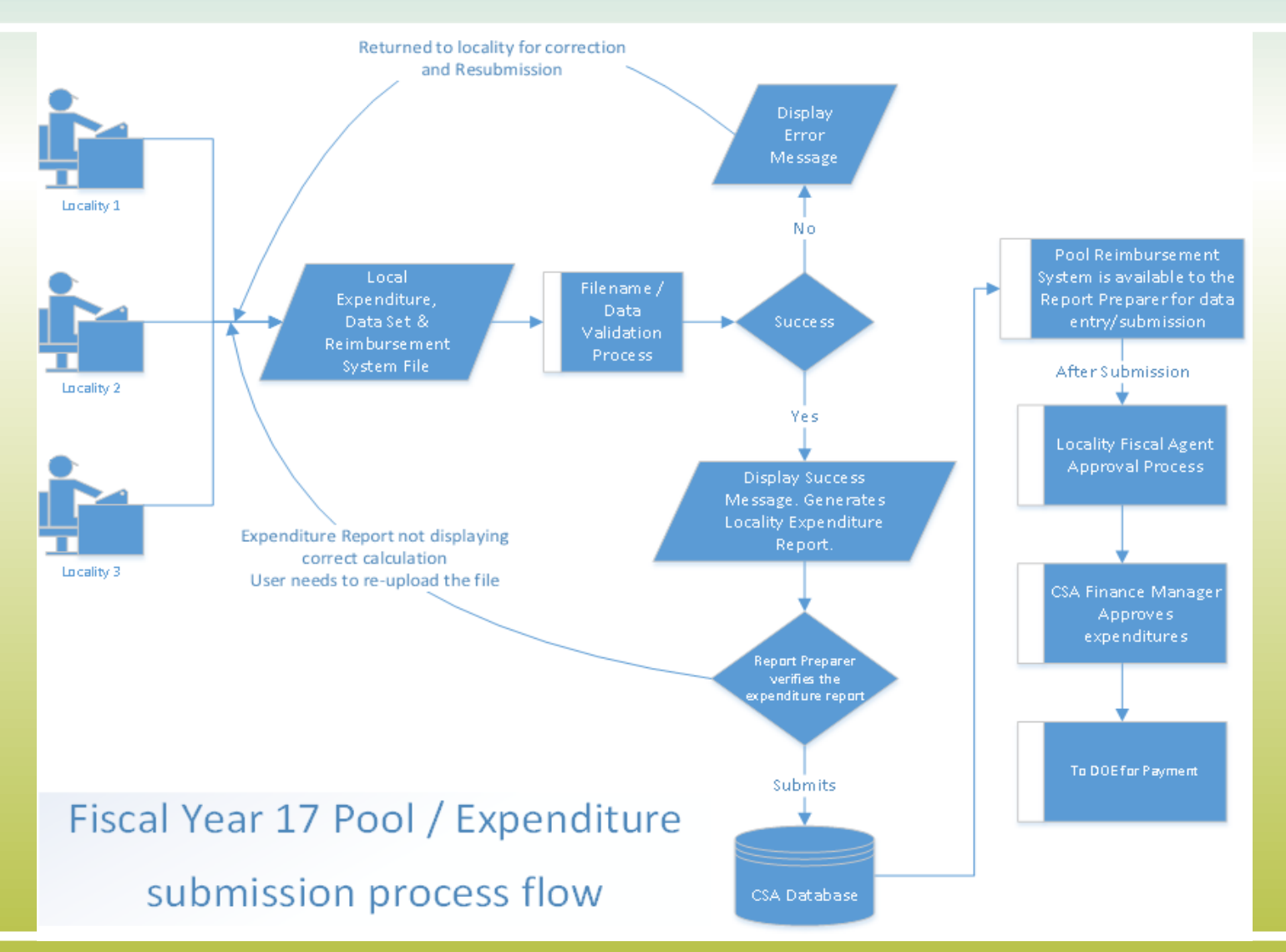

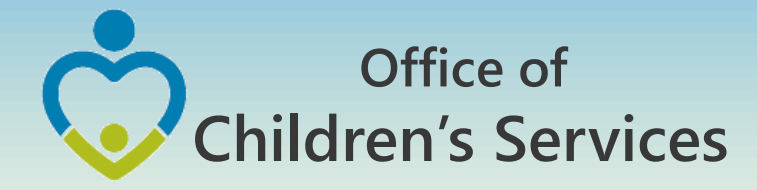

## Local Government Reporting Screen

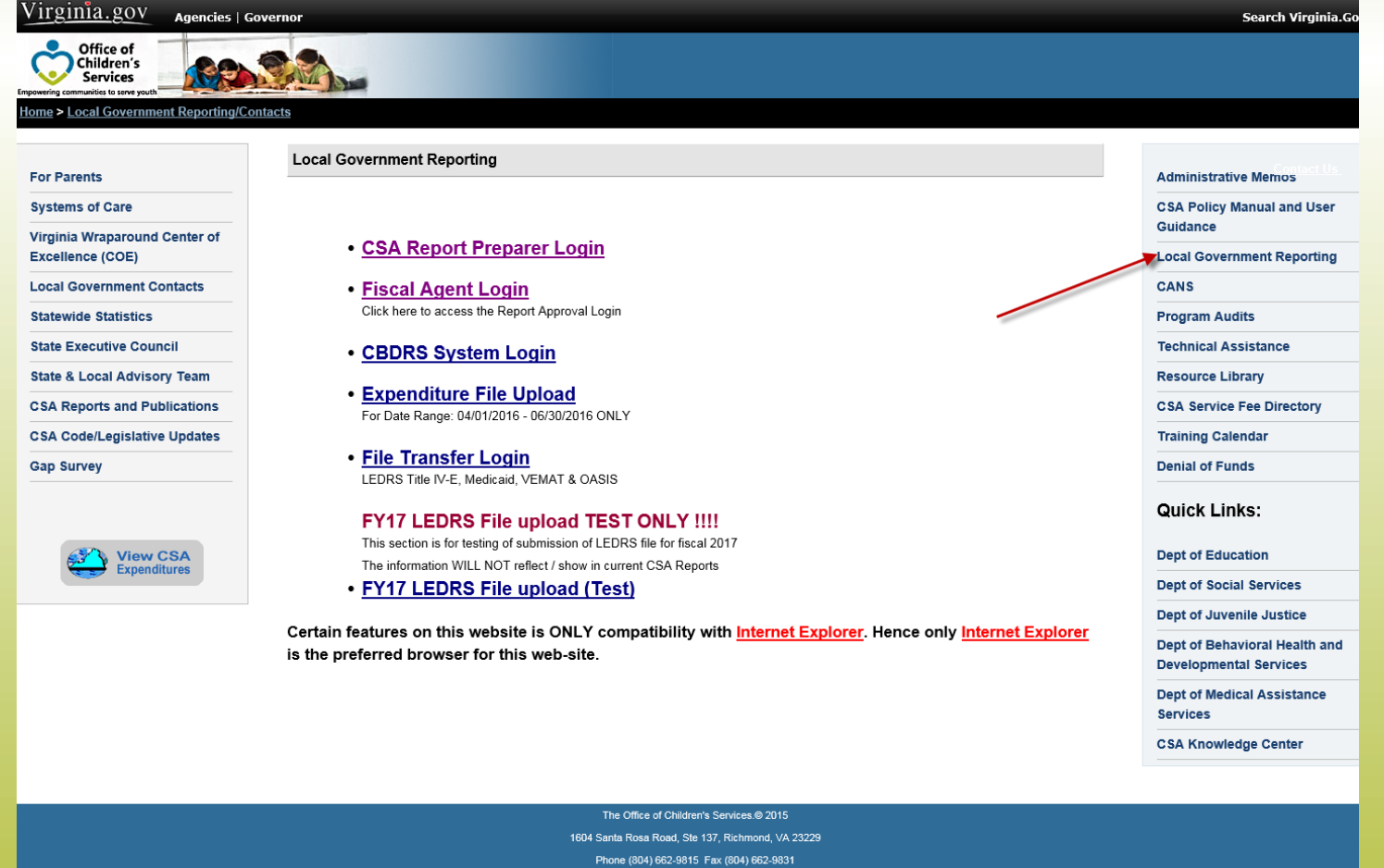

Please direct questions and comments concerning this website to **© Children's Services Act, Commonwealth of Virginia** 

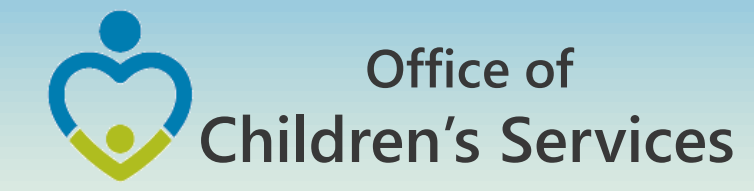

## LEDRS File – Title IV-E

- Title IV-E LEDRS file shall be uploaded from a new link; File Transfer Login on Local Government Reporting
- File Layout is the same as that of CSA LEDRS
- **Quarterly** file submission ONLY

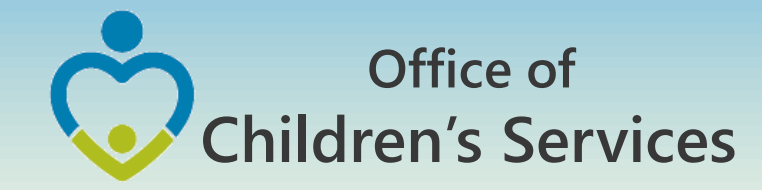

## CSA Report Preparer Log in Screen

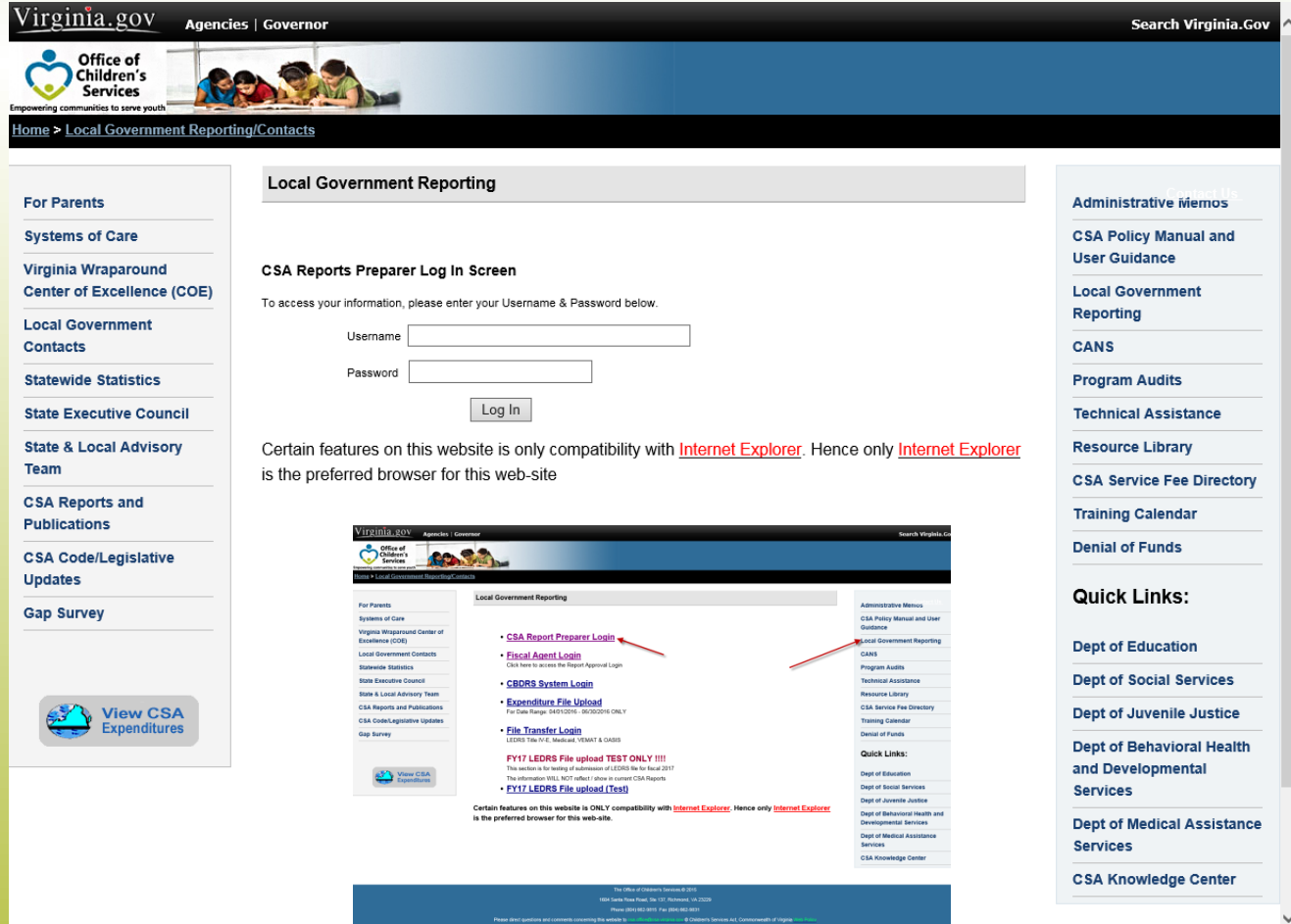

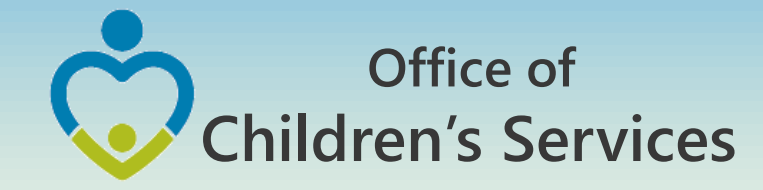

#### CSA Report Preparer Main Menu

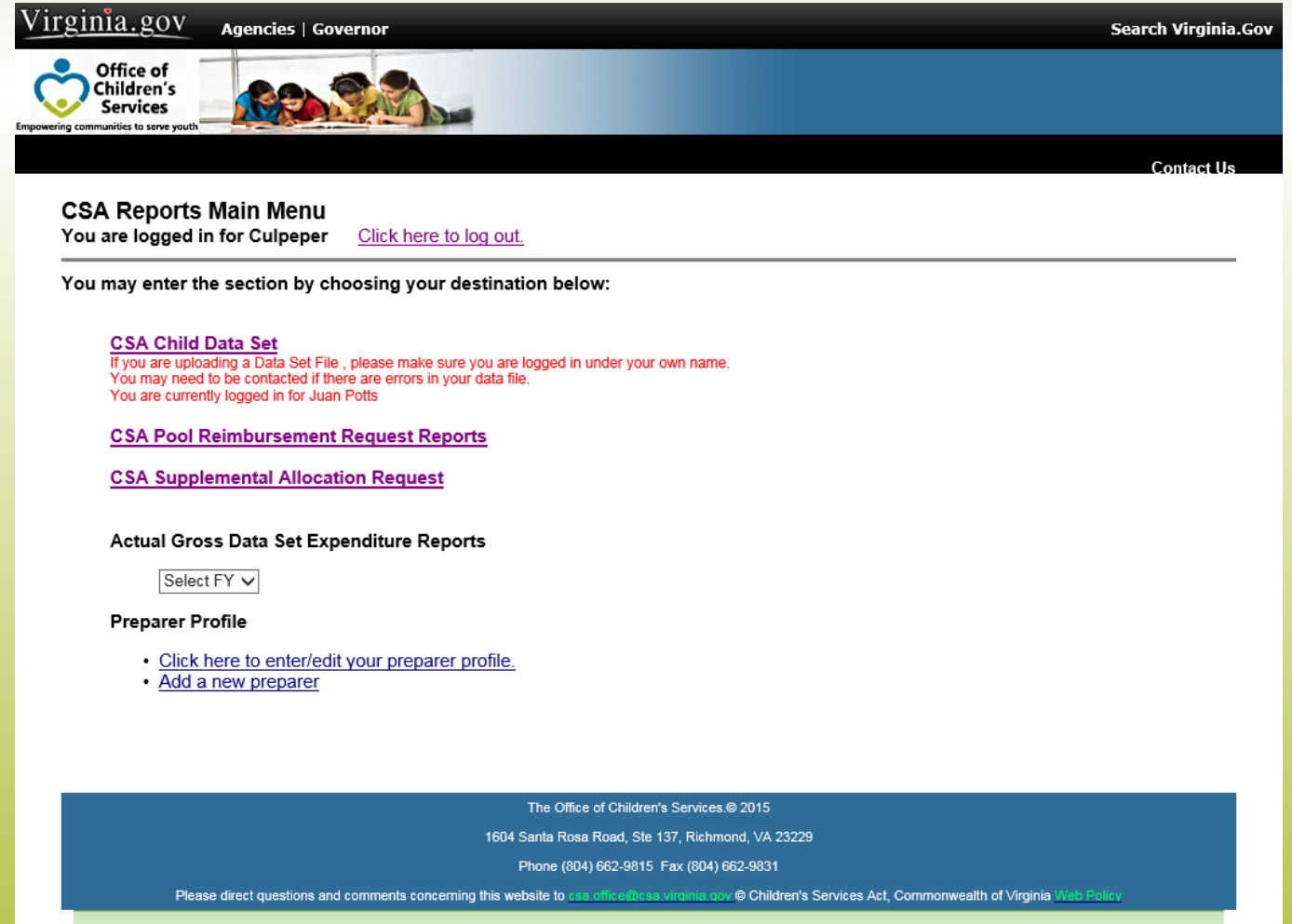

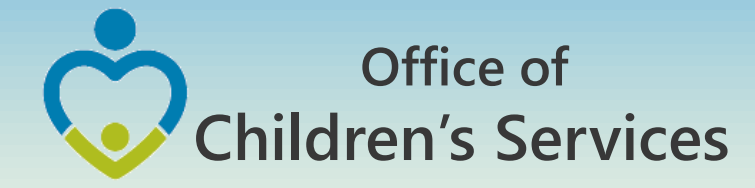

#### CSA Report Preparer – Pool Reimbursement Request Screen

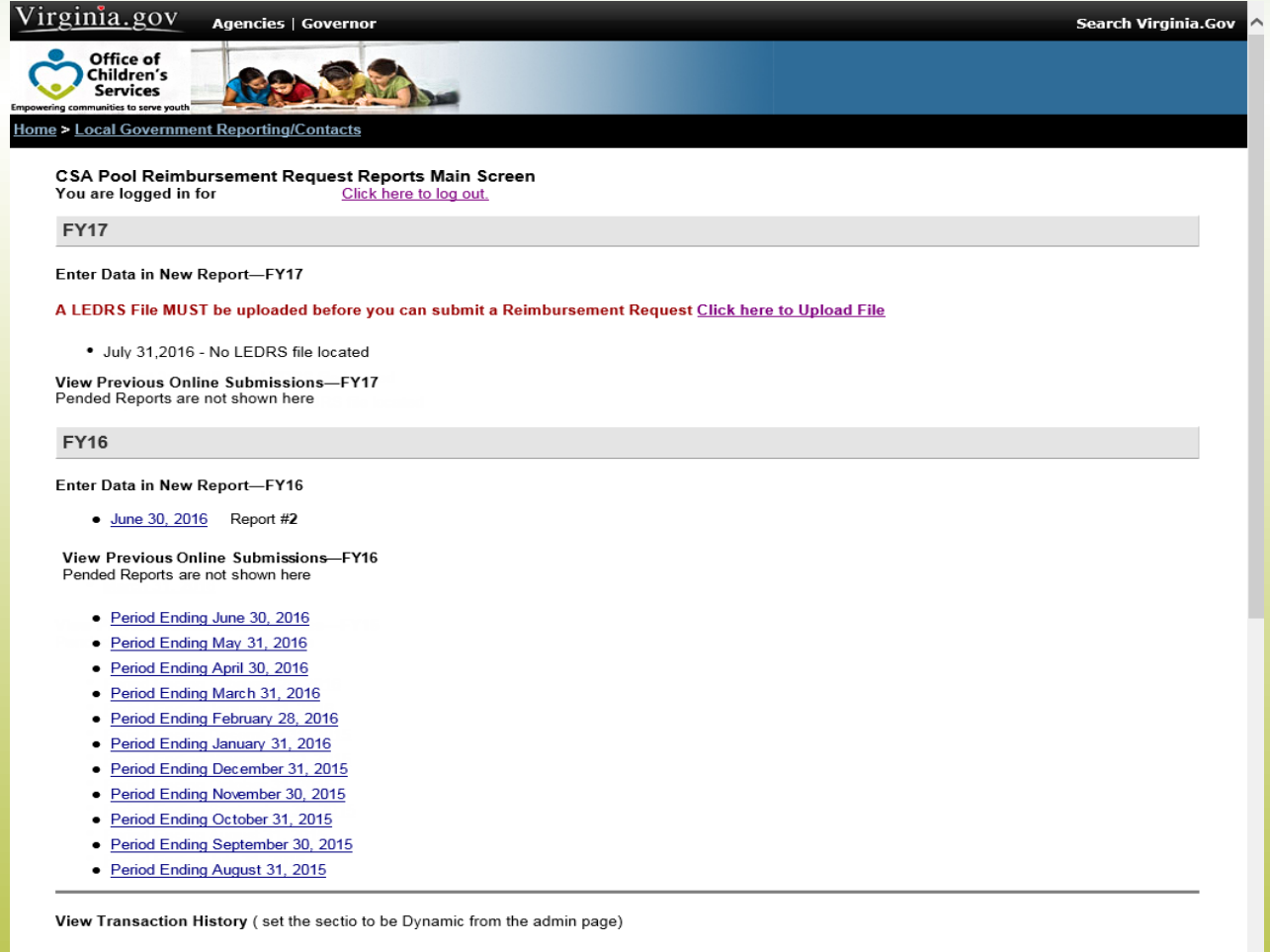

- · FY16 Transaction Report . FY16 Pool Summary Report
- FY15 Transaction Report . FY15 Pool Summary Report

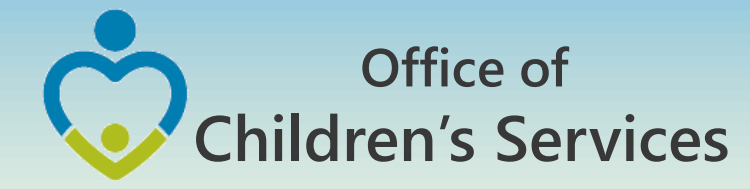

## CSA Report Preparer – LEDRS Upload Screen

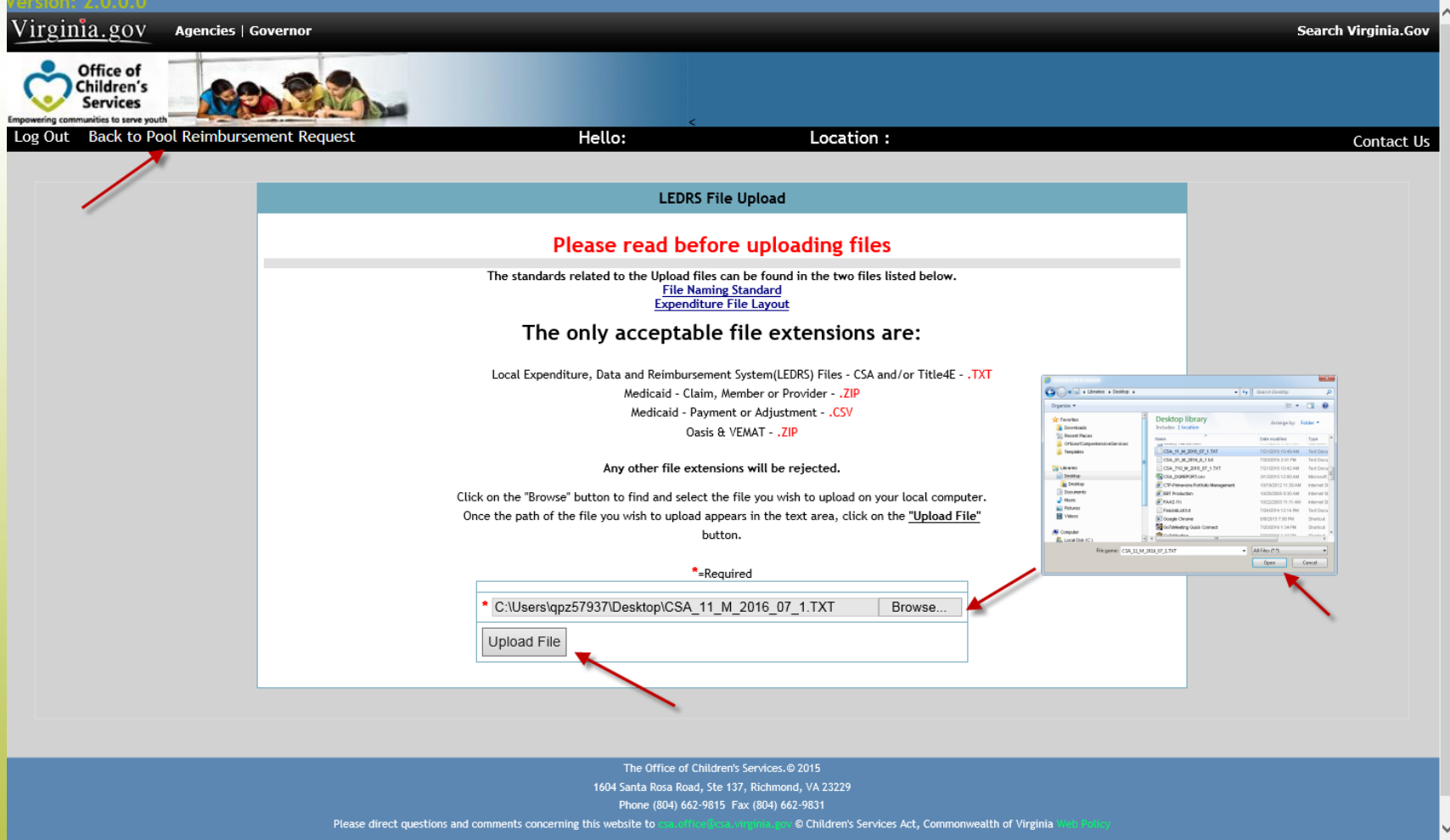

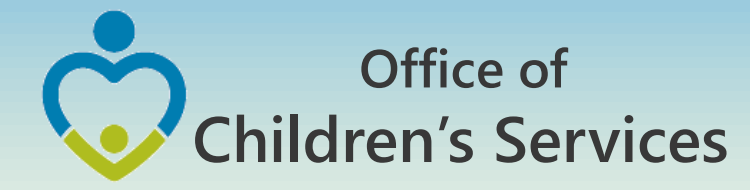

## CSA LEDRS Upload – Unsuccessful Screen

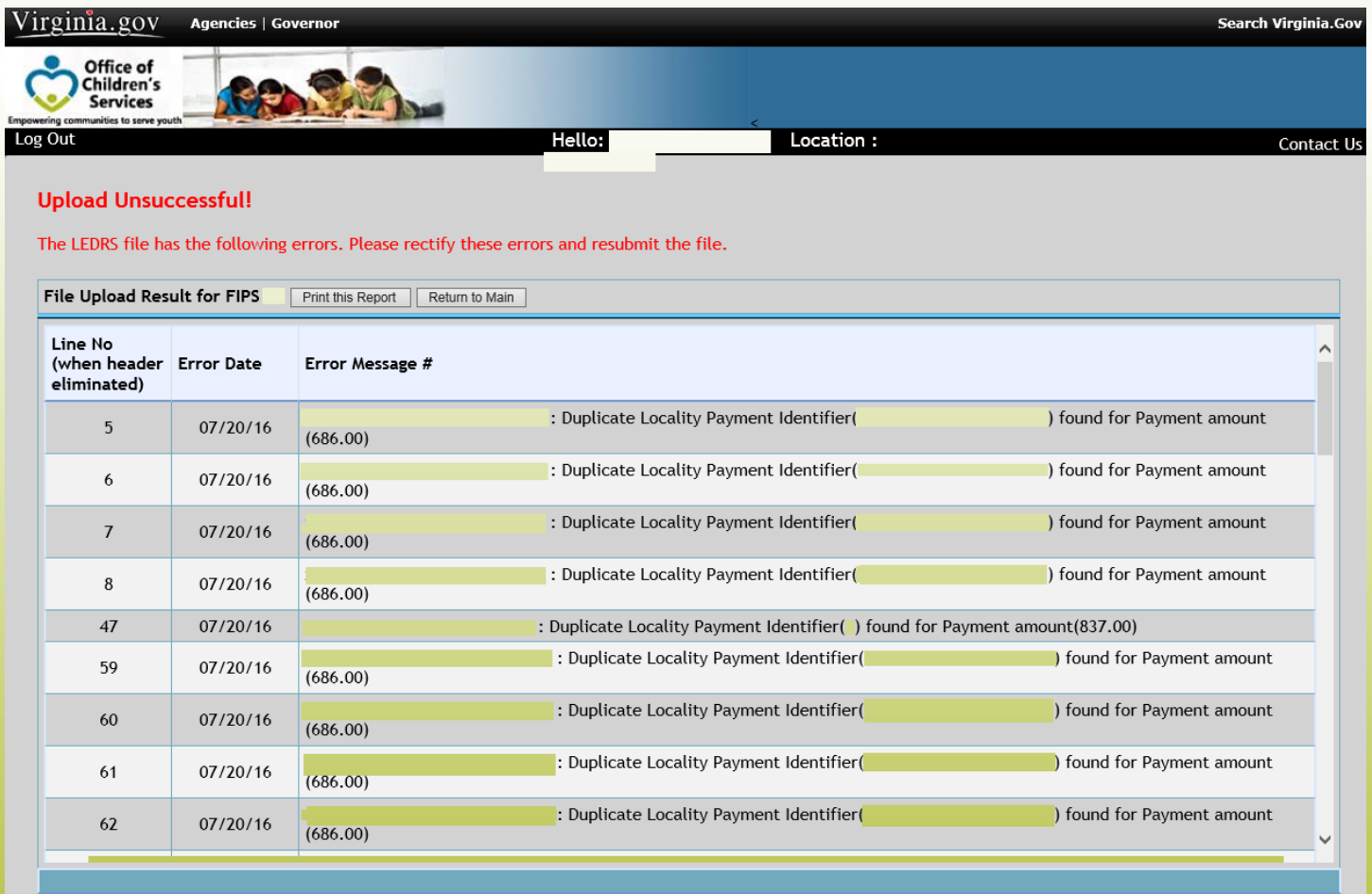

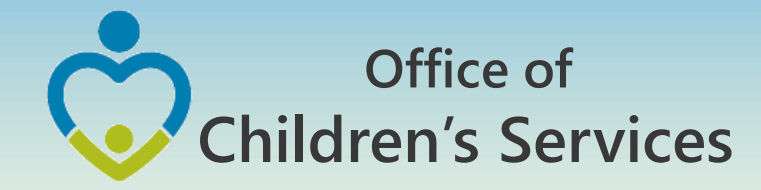

#### CSA Report Preparer – LEDRS Success Screen

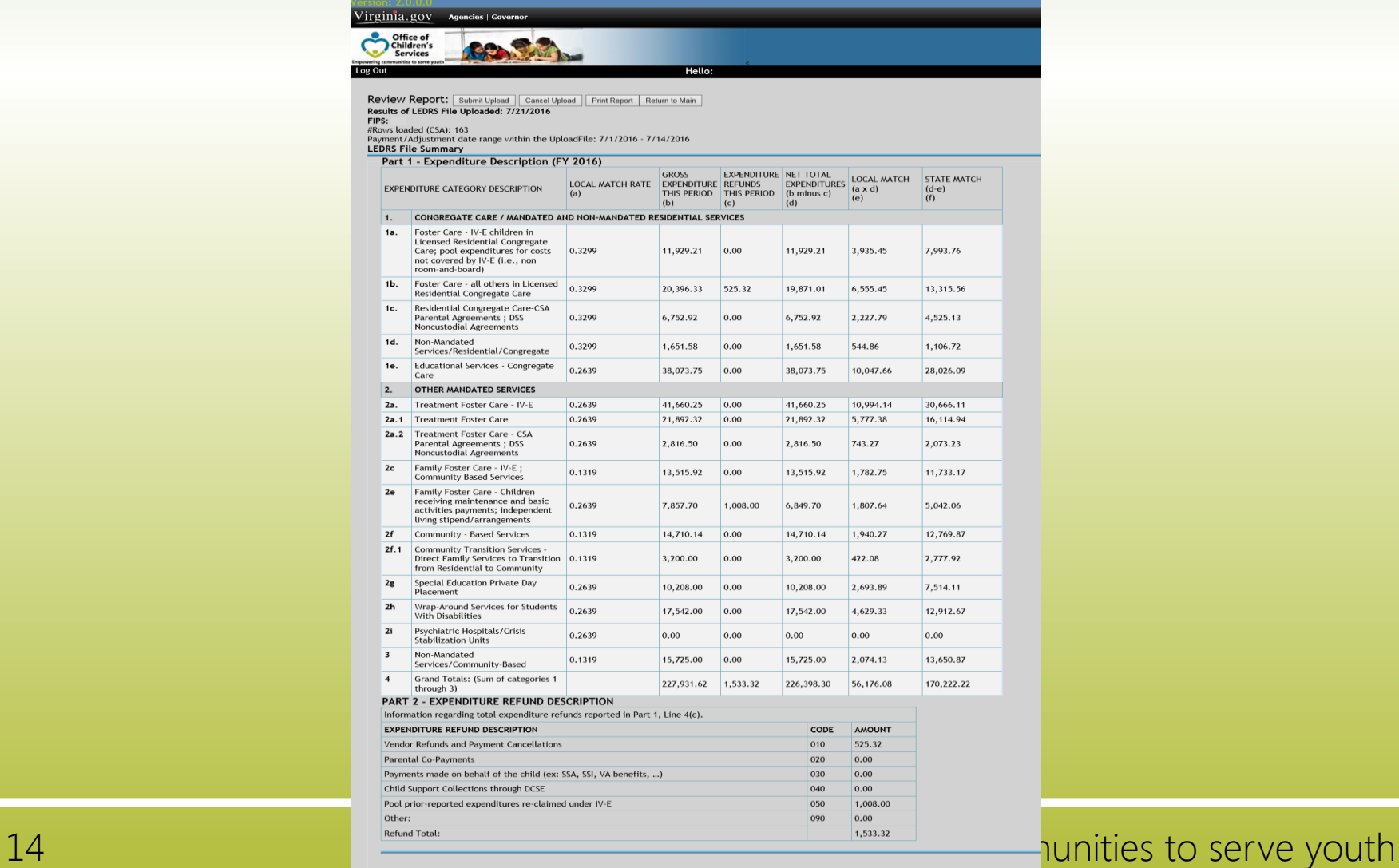

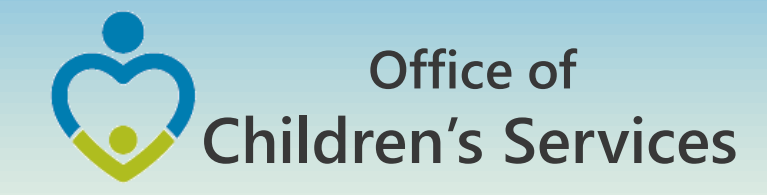

## CSA LEDRS Upload – Print Report Button

#### **LEDRS Upload Success Print**

Results of LEDRS File Uploaded: 7/21/2016<br>FIPS:<br>Party Staded (CSA): 163<br>Payment/Adjustment date range within the UploadFile: 7/1/2016 - 7/14/2016 LEDRS File Summary  $\overline{\cdots}$ 

 $\frac{1}{2}$ 

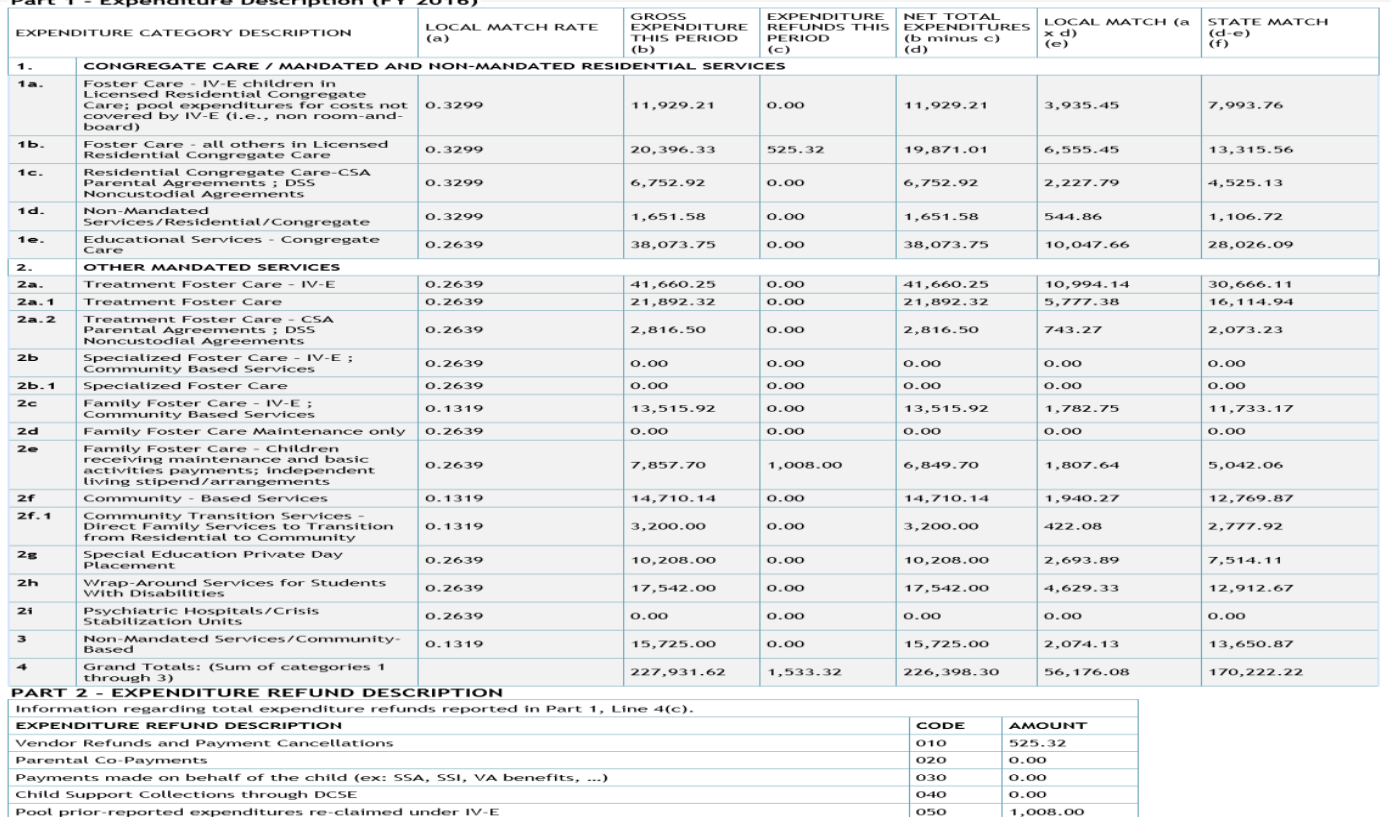

#### 15 Empowering communities to serve youth

090

 $0.00$ 

1,533.32

Other:

Refund Total:

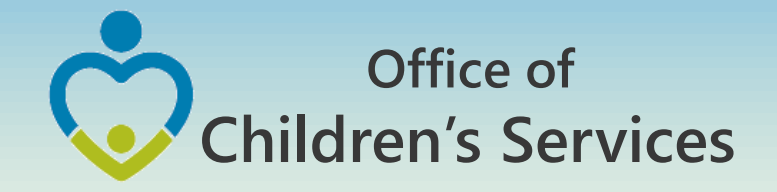

#### CSA Report Preparer Screen

Pool Reimbursement Section after successful LEDRS File submission

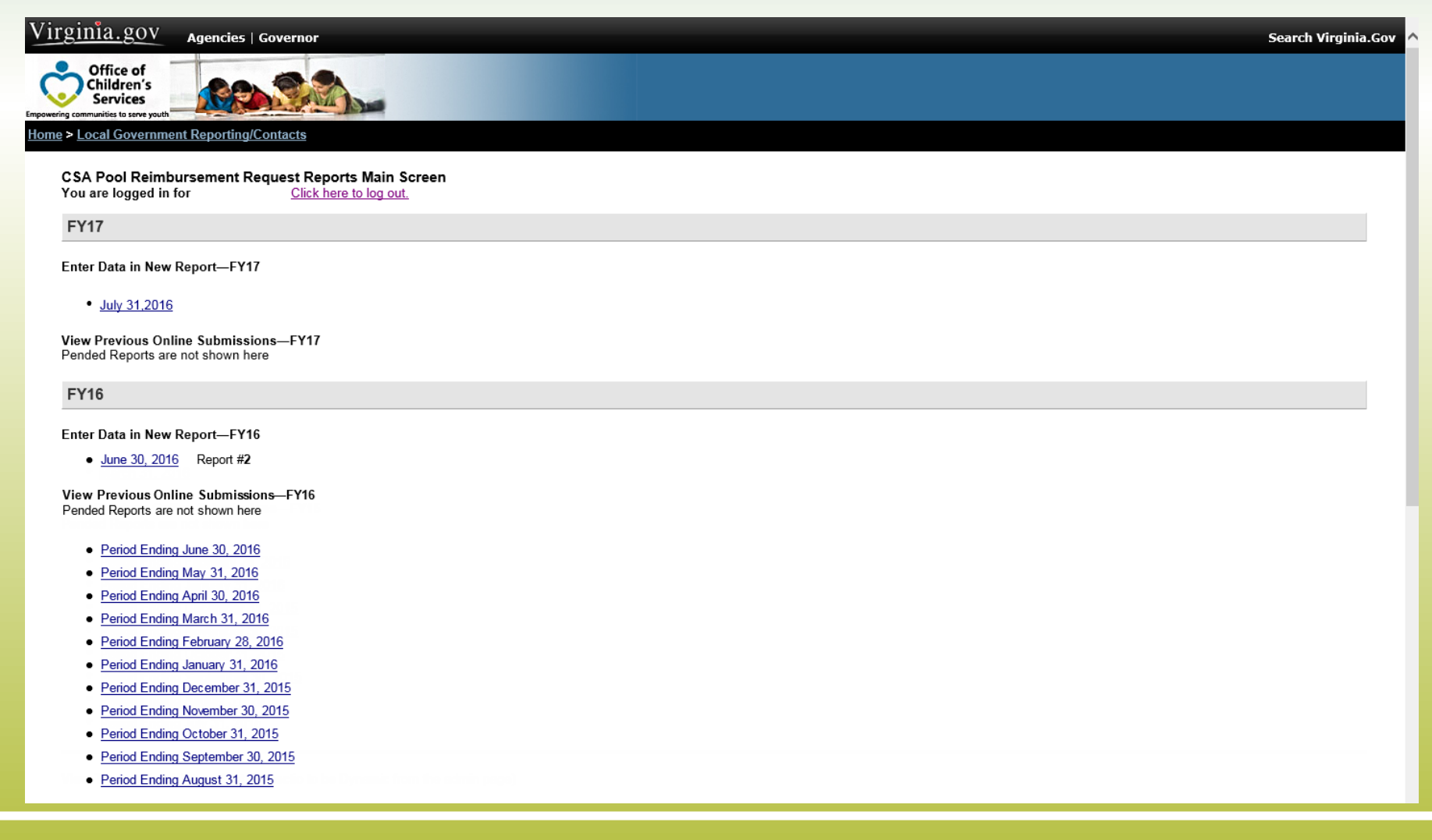

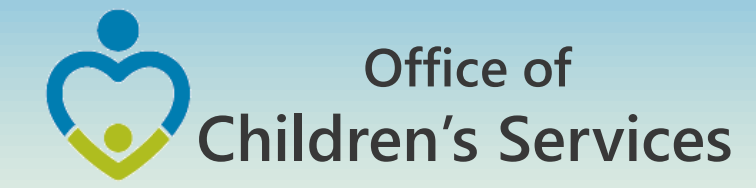

## LEDRS File layout, Business Rules

• Administrative Memos

2015 Administrative Memos

Memo #15-08 Upcoming Changes to CSA Data Set and Expenditure Files

- CSA Local Expenditure, Data and Reimbursement System (LEDRS)
- Presentation Slides LEDRS: The future of CSA Data Reporting

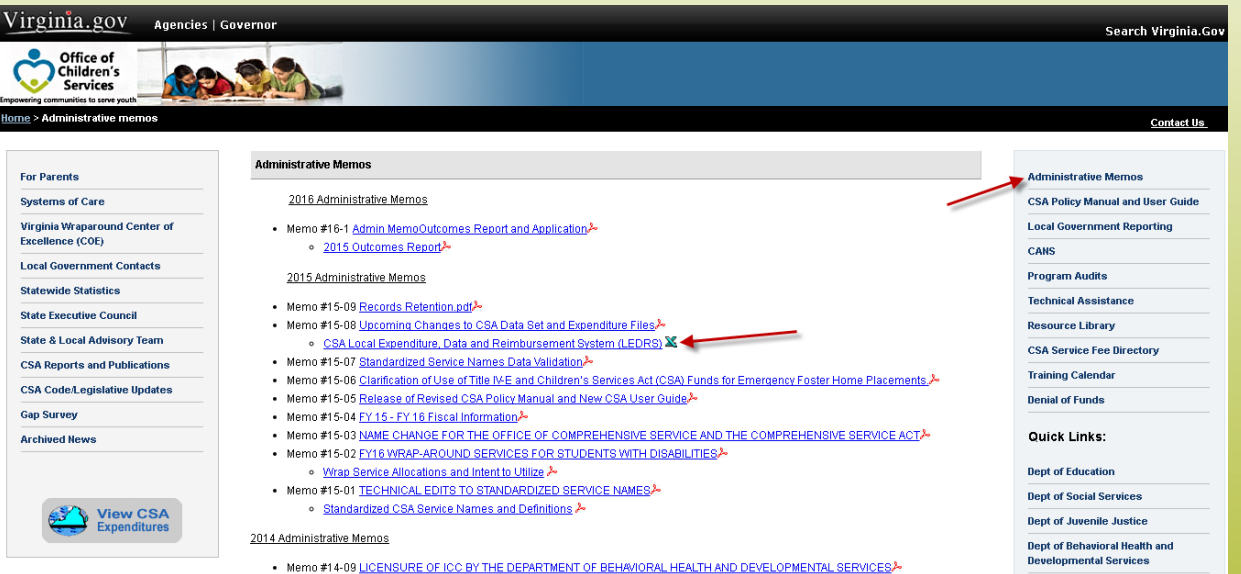

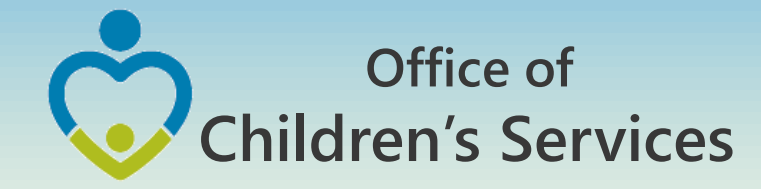

# LEDRS – CBDRS

All the validation shall be implemented in the CSA in-house Child Based Data Reporting System (CBDRS)

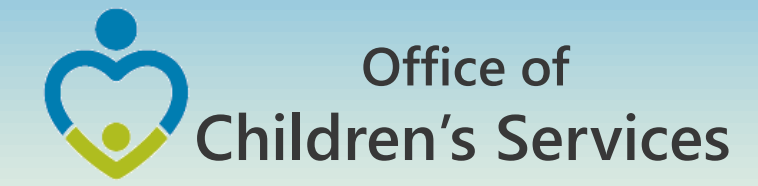

## Navigation for LEDRS File submission

- CBDRS Users
	- 1. Login to CBDRS System

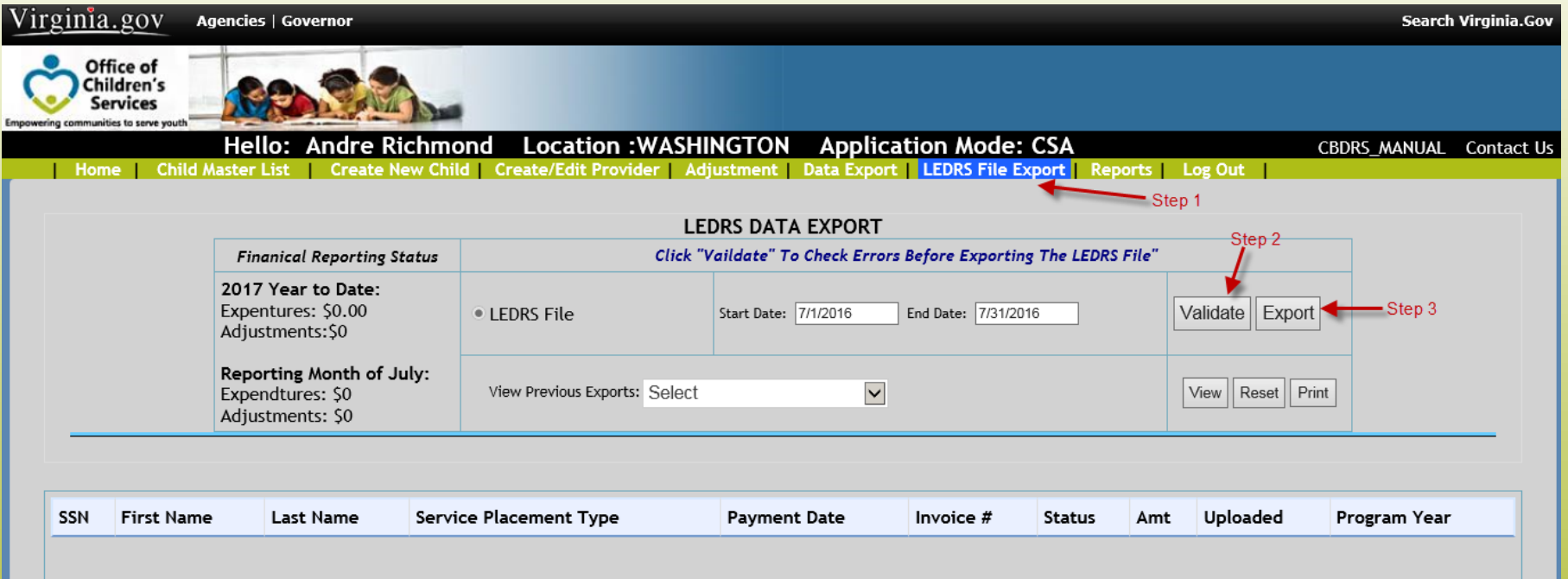

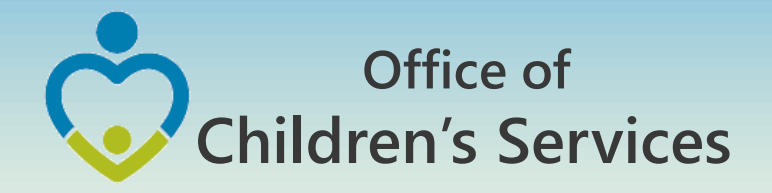

#### Verify Upload Reports

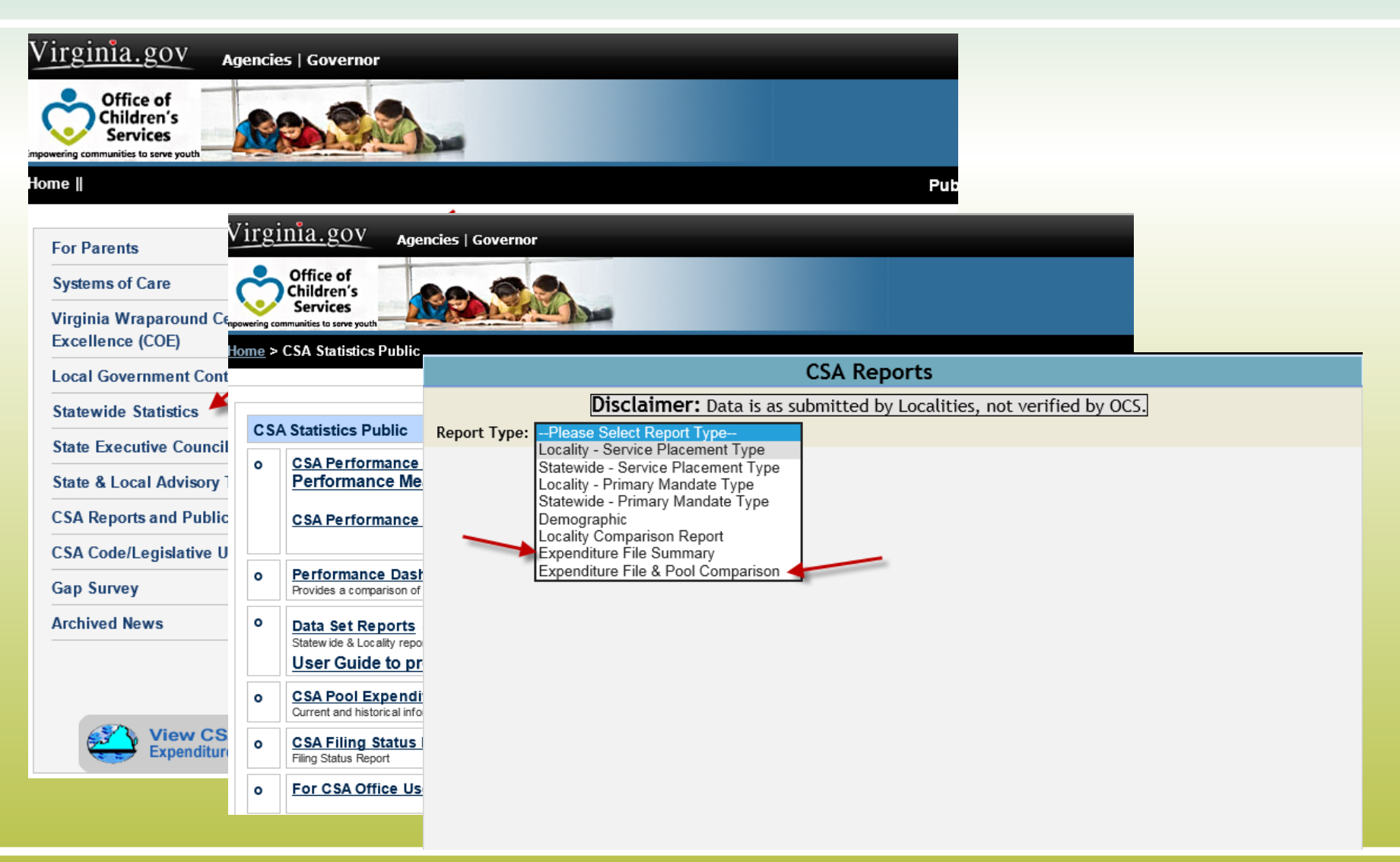

## **Office of Children's Services**

#### Expenditure File Summary

#### Part 1 - Expenditure Description

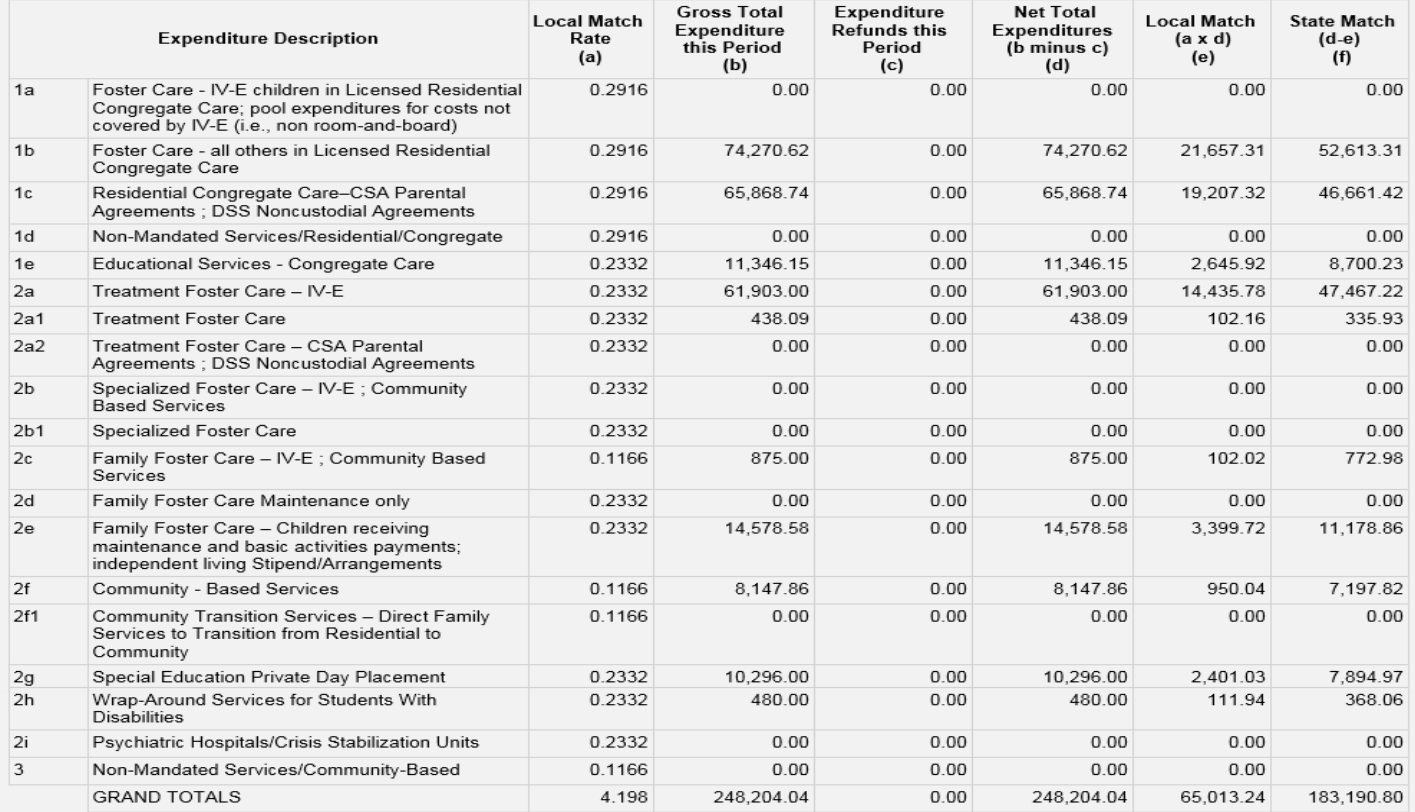

#### Part 2 - Expenditure Refund Description

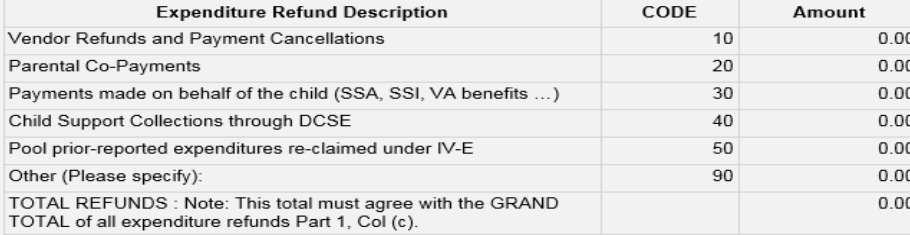

### **Office of Children's Services**

#### Comparison Expenditure File – Pool Report

Expenditure File - Last Payment Date: 3/16/2016

Pool Reimbursement - Last Period FA Approved: 12/31/2015

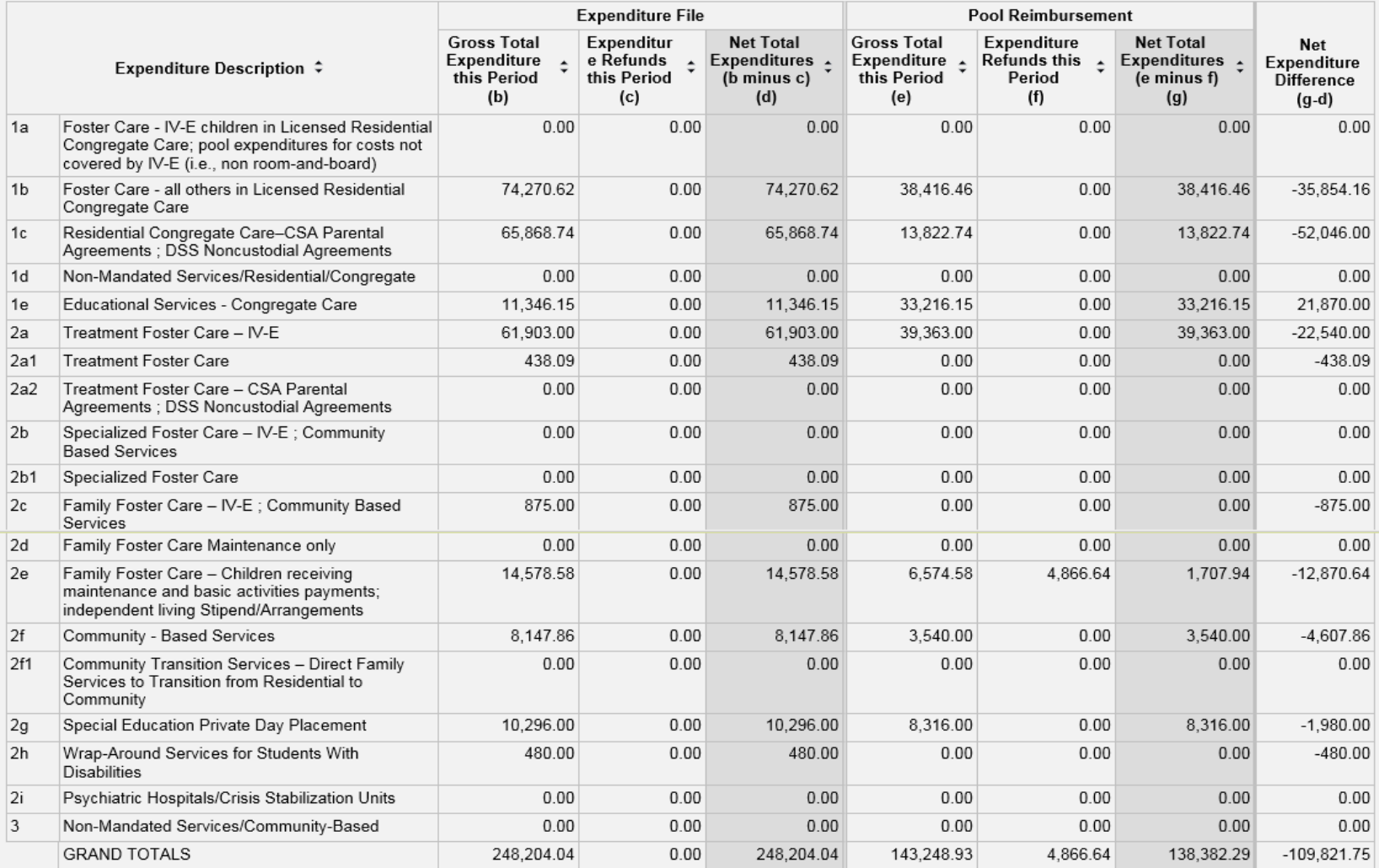

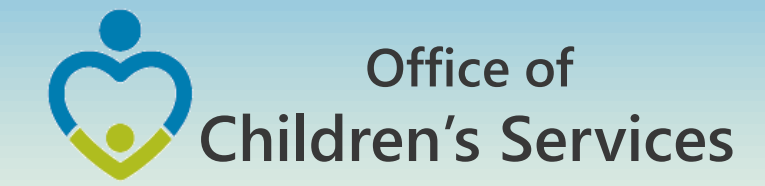

## LEDRS file submission period

**Payment Dates**

July July, August ………... September ………...October ………...November ………...December ………...January ………...February ………...March ………...April ………...May ………...June ………...June, July ………...June, July, August

**Submission Month** August September October November December January February **March** April May June July August September

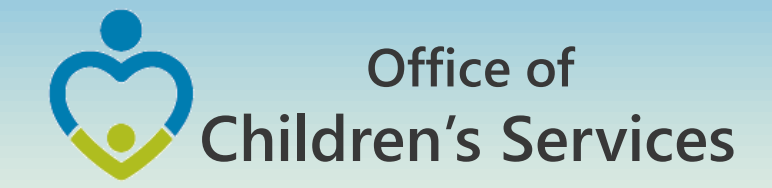

# Questions?

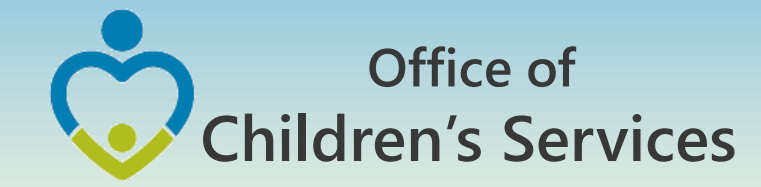

## For more information:

Preetha Agrawal Office of Children's Services preetha.agrawal@csa.virginia.gov 804-662-9814 www.csa.virginia.gov